# **Optimisation d'une aire dans un tétraèdre**

# <span id="page-0-0"></span>**Sommaire (liens internes au document) :**

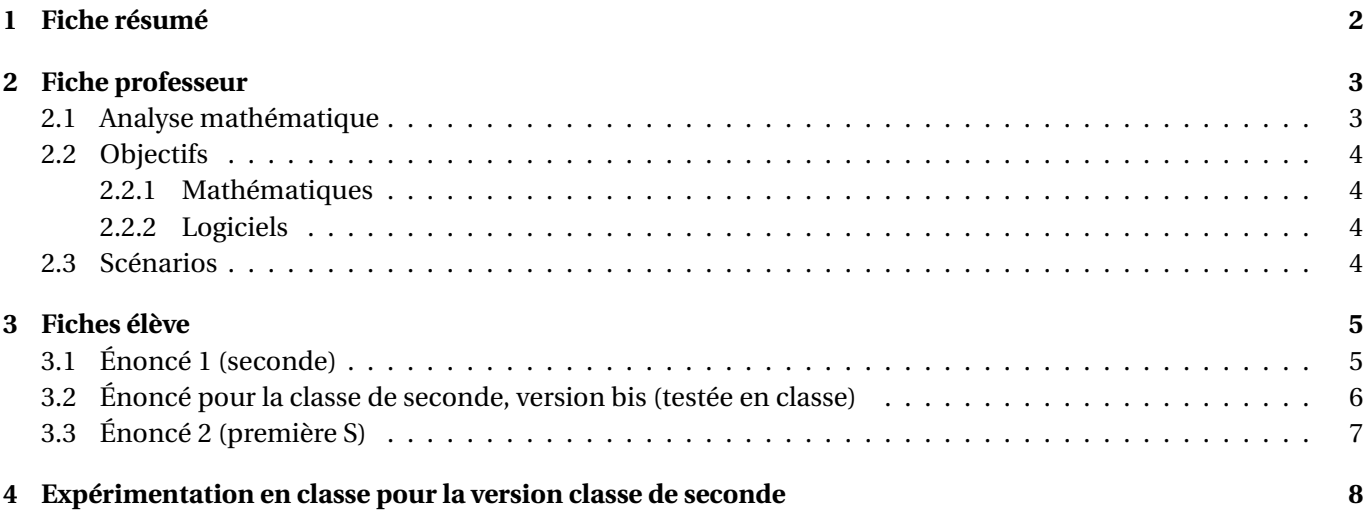

# <span id="page-1-0"></span>**1 Fiche résumé**

Titre – Optimisation d'une aire dans un tétraèdre.

Niveau – Classes de seconde, première s (et éventuellement terminale S).

Domaine – Géométrie de l'espace.

Durée – 1h.

### <span id="page-2-0"></span>**2 Fiche professeur**

### <span id="page-2-1"></span>**2.1 Analyse mathématique**

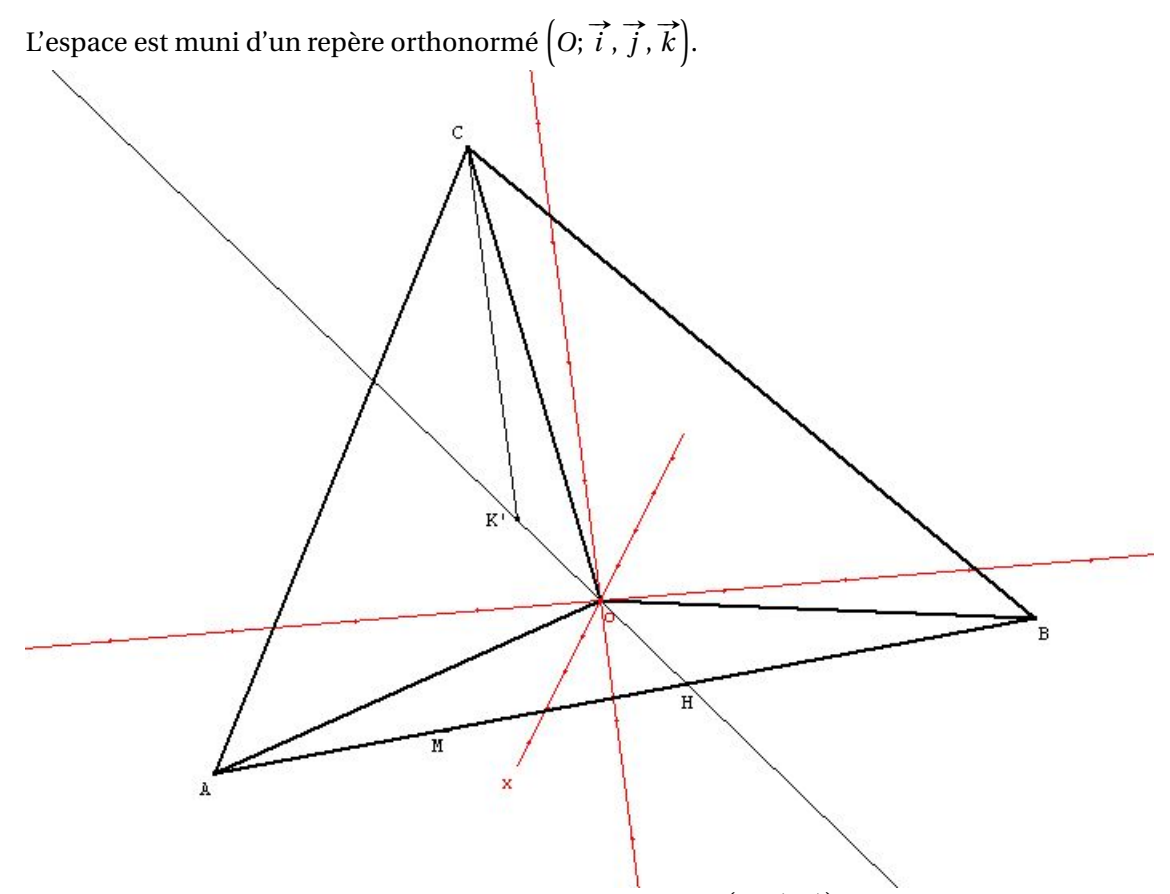

*O* est l'origine du repère, *A* et *B* sont deux points du plan  $[0; \overrightarrow{i}, \overrightarrow{j}]$ . Notons *H* le projeté orthogonal de *O* sur (*AB*) et *C* un point quelconque du plan  $\left(O; \overrightarrow{OH}, \overrightarrow{k}\right)$ .

Un point *M* est mobile sur la droite (*AB*). On demande la position du point *M* sur [*AB*] correspondant à une aire minimale du triangle *OMC*.

**Éléments de résolution** Notons *K* le projeté orthogonal de*C* sur (*OM*) et *K* 0 le projeté orthogonal de*C* sur (*OH*). L'aire du triangle *OMC* est  $\mathcal{S} = \frac{1}{2}$  $\frac{1}{2}$  × *CK* × *OM*.

Comme (*AB*) est orthogonale à (*OH*) et à  $\overrightarrow{k}$ , le plan  $\left(O;\overrightarrow{OH},\overrightarrow{k}\right)$  est orthogonal à (*AB*). (*CK'*) est donc orthogonale à (OH) et à (AB) :  $K'$  est donc le projeté orthogonal de C sur le plan (OAB). On a donc  $CK' \leqslant CK$  pour toute position du point *M*.

Comme on a également  $OH \le OM$  pour toute position de *M*, on en déduit que l'on a pour toute position de *M* :

$$
\frac{1}{2} \times OK' \times OH \leq \frac{1}{2} \times OK \times OM
$$

L'aire du triangle est donc minimale lorsque *M* est en *H*.

#### <span id="page-3-0"></span>**2.2 Objectifs**

#### <span id="page-3-1"></span>**2.2.1 Mathématiques**

- Travailler la vision dans l'espace.
- Orthogonalité dans l'espace.
- Aire d'un triangle.
- Notion de distance d'un point à un plan ou à une droite.
- Pour établir les conjectures, les élèves pourront être amenés à étudier la figure dans un plan. On travaille ainsi une compétence importante en géométrie 3D : savoir ramener certaines situations à un problème plan.

#### <span id="page-3-2"></span>**2.2.2 Logiciels**

Manipulation d'un logiciel de géométrie 3D : construction de solides de l'espace, visualisation dans un plan particulier, constructions de point (point libre, point libre sur, point repéré), mesure et affichage (de longueurs, d'aires).

#### <span id="page-3-3"></span>**2.3 Scénarios**

- La version 1 est destinée à une classe de seconde. Le point *C* est pris sur l'axe (*O*;  $\vec{k}$ ) afin de simplifier la démonstration.

Prérequis mathématiques : avoir terminé le chapitre « géométrie dans l'espace » et effectué deux ou trois exercices sur l'orthogonalité.

Prérequis TICE : aucune manipulation préalable par les élèves ni sous géoplan, ni sous géospace, cependant, il semble important qu'au préalable le professeur ait utilisé brièvement géospace en vidéo-projection. Par exemple à l'occasion de la correction d'un exercice, sur une figure construite à l'avance, montrer rapidement comment placer un point libre, le déplacer, tracer un segment.

- La version 2 concerne les élèves de première S. Les coordonnées des points sont fixées ce qui permet d'éventuelles démarches variées (essais de calculs, produit scalaire. . .) dans la recherche d'une démonstration.

# <span id="page-4-0"></span>**3 Fiches élève**

# <span id="page-4-1"></span>**3.1 Énoncé 1 (seconde)** La situation *PQRSTUVW* est un cube. P Q  $S_{+}$  - - - - - - - - - - - - - R T U  $W \sim V$ *A* et *B* sont deux points du plan (*PQR*) tels que la droite (*AB*) ne passe pas par *S*. *C* est un point de la droite (*SW* ). *M* un point mobile de la droite (*AB*). Il s'agit de déterminer la position du point *M* telle que l'aire du triangle *SMC* soit minimale.

**Conjecture** Établir des conjectures à l'aide d'un logiciel de géométrie dans l'espace.

**Démonstration** Démontrer la conjecture.

### <span id="page-5-0"></span>**3.2 Énoncé pour la classe de seconde, version bis (testée en classe)**

Il s'agit de déterminer la position du point *M* sur le segment [*AB*] pour que l'aire du triangle *oCM* soit minimale (voir figure ci-dessous). (*ox*), (*oy*) et (*oz*) sont trois droites concourantes en *o* et de plus, elles sont perpendiculaires deux à deux . *A* est le point de (*ox*) d'abscisse 5, *B* le point de (*oy*) d'abscisse 4 et *C* le point de (*oz*) d'abscisse 4, et *M* est un point « libre » sur le segment [*AB*].

- 1. Construire une figure avec le logiciel géospace. Émettre une conjecture sur la position de M qui permet d'obtenir l'aire minimale. Émettre une conjecture sur la position relative de la droite (oC) et du plan (oAB).
- 2. Démontrer la propriété conjecturée sur la position de (oC) et de (oAB). Exprimer l'aire du triangle oMC en fonction de OM, en déduire la position de M pour que l'aire du triangle soit minimale.

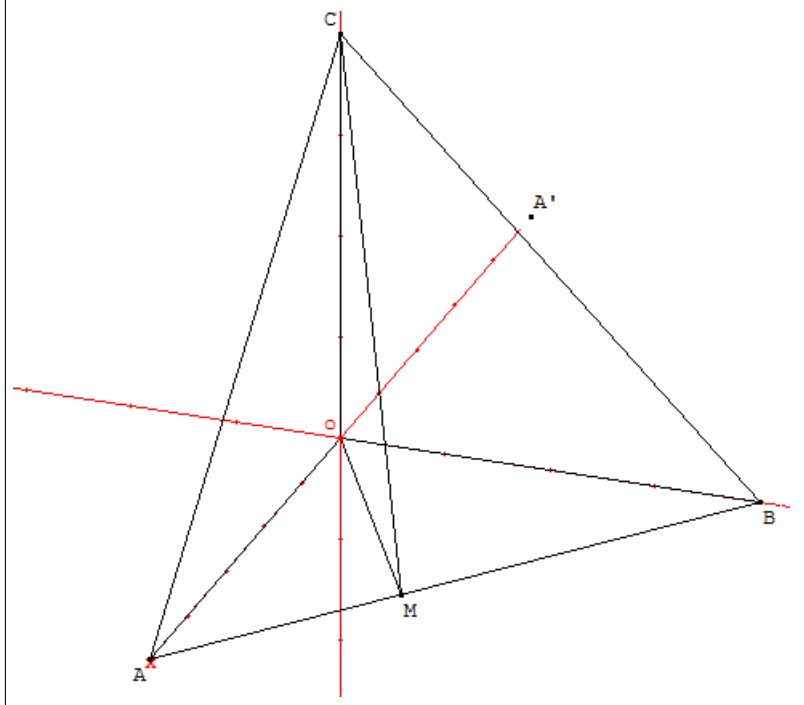

#### **Aide pour une première utilisation du logiciel géospace**.

- Afficher le repère avec les droites (ox), (oy) et (oz) (voir le bouton qui représente le repère).
- Le menu « créer » va permettre d'effectuer toutes les constructions.
- Placer A : « point (repéré) libre » / (« sur une droite ») « dans un plan » etc. Terminer la construction de la figure.
- Créer puis afficher la variable « aire du triangle », pour cela utiliser dans le menu « créer » :
- numérique / calcul géométrique / aire d'un triangle
- puis affichage / variable numérique déjà créée
- Un clic gauche sur le point M permet de le déplacer. Un clic droit sur la feuille de dessin permet d'obtenir la figure sous différents points de vue, on peut aussi utiliser le menu « vues ».
- Remarques :
	- Avec le bouton « RAP » (rappel) en dessous du bouton « créer », on peut afficher les noms des objets créés.
	- Le menu « divers »/ « supprimer » pourra être utile parfois.

### <span id="page-6-0"></span>**3.3 Énoncé 2 (première S)**

 ${\bf La~situation} \quad L'espace~est~muni~d'un ~repère~orthonormé~[O;~\overrightarrow{i},\overrightarrow{j},\overrightarrow{k}).$ On considère les points *A*(5; 0; 0), *B*(0; 10; 0) et *C*(2; 1; 5) . Soit par ailleurs *M* un point du segment [*AB*]. Il s'agit de déterminer la position du point *M* telle que l'aire du triangle *OMC* soit minimale et de déterminer cette aire.

**Conjecture** Établir des conjectures à l'aide d'un logiciel de géométrie dans l'espace.

**Démonstration** Démontrer les conjectures (faire le calcul exact de l'aire minimale).

## <span id="page-7-0"></span>**4 Expérimentation en classe pour la version classe de seconde**

Une première mouture a été testée lors de la première séance de mathématique avec des TICE en septembre, et cela a conduit à modifier la fiche élève. Pour l'aspect TICE en donnant quelques indications supplémentaires à propos du logiciel pour « supprimer » et pour obtenir différentes « vues ». Ceci pour éviter au professeur d'avoir à donner ces explications oralement. Majoritairement les élèves ont mis une heure pour construire la figure, une exception pour une élève qui a terminé au bout d'une demi-heure. Pour l'aspect mathématique, la démonstration est plus guidée pour l'utilisation de propriétés liées à l'orthogonalité dans l'espace, ce qui est un point délicat en particulier en classe de seconde.